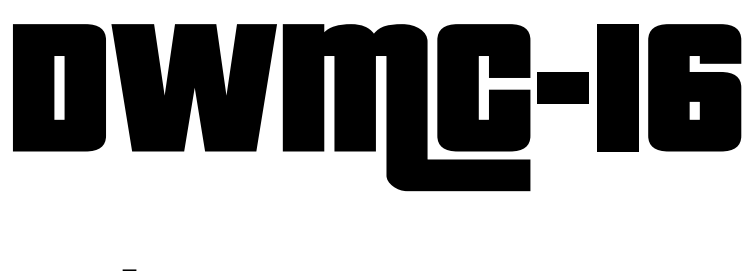

# Thе іNѕtRUction ѕеt version 0.8

DIWhy 16 bit MiniComputer Project

November 22, 2023 Document Version v0.3

The **DWMC-16** 16 bit DIWhy Minicomputer is an Open Source Hardware and Software Project by Tobias Funke. It is licensed under the following Licenses: CERN Open Hardware Licence Version 2 – Permissive CERN-OHL-P-2.0+ for Hardware European Union Public License, version 1.2 EUPL-1.2+ for the software. This document was set in LATEX with the following typefaces:

**Sans Serif:** Noto Sans **Serif:** Modern **Typewriter:** IBM Plex Mono **Additional typefaces:** Pricedown

# **Introduction**

This document was written to have an extensive write down of the design for the instruction set of the **DWML-16** 16 bit DIWhy minicomputer.

This is revision v0.8 of the Instruction Set.

# **Memory and Register Layout**

This section contains a short overwiew of the **DWML-16** Memory and Register Layout.

#### **Memory Layout**

The **DWMC-16** has a 16 bit wide data bus with a 24 bit address bus, the system can access up to 16MiWords (32MiByte) is Random Access Memory. It is organised into 256 segments of 64 kiWords (128 kiByte) for ease of addressing, as well as keeping code slightly shorter.

The first segment from 0x000000 to 0x00FFFF is reserved as 'fast' system and OS memory. Of this the first 16 Words are reserved for the Reset and Interrupt Vectors, which can easily be changed by the OS or external Code. The Stack also resides within this Segment, counting down from 0x00FFFF, with a maximum size if 16kiWords.

The second segment from 0x010000 to 0x01FFFF contains the address space memory mapped IO Hardware.

This is followed by six segments from 0x020000 to 0x07FFFF, containing the systems BIOS and the main OS.

The BIOS is contained within the third Memory Segment from 0x020000 to 0x02FFFF. It is made up of the Boot Loader, a simple Monitor OS and simple IO subroutines that can be used by the Main OS and every other program.

The rest of the systems memory segments is general use RAM.

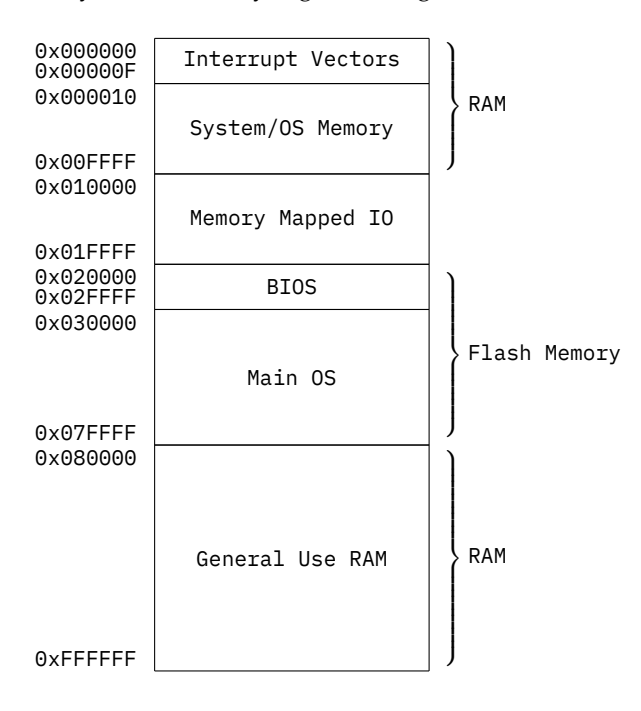

Figure 1: Memory Layout

#### **Register Bank**

The **DWMC-16** has a register bank with 16 registers of which several are meant to be special use registers.

Any registers within the register bank can be addressed and accessed like any other register. This allows to push and pop all registers (safe the Stack Pointer) to/from the stack, though the Stack Pointer can be moved if nessecary for the software run on the **DWMC-IG**.

Additionally, some of the flags within the Flag Register can only be set by the hardware and can not be overwritten by overwriting the Flag Register.

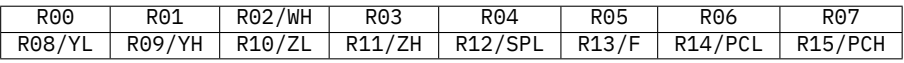

Table 1: Special Regsiters

The majority of the **DWML-16** registers within the register bank are acting as special use registers.

R07 is the Flag Register, see below.

However the Y and Z Index registers are meant to be used for acting for index addressing of memory. Additionally, but the Y and Z Index registers can act as part of counting loops and can be independently tested if they are empty/zero. The Stack Pointer register is a 16 bit wide register, as it is only used within the first memory segment, meant to be used to point towards the stack within memory. It can be automatically be incremented and decremented.

The Program Counter register is a 24 bit wide register that is needed by the control logic to run the systems program. It can automatically increment itself by one, two or three, with the latter two needed for branching purposes.

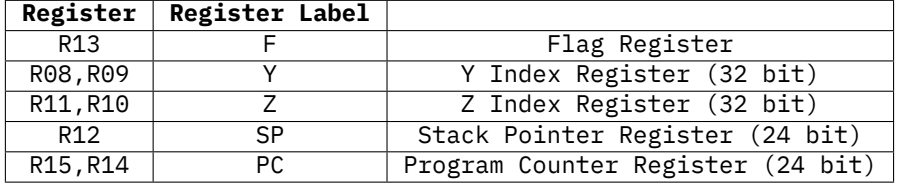

Table 2: Special Use Register Labels

#### **Flag Register**

The Flag register is a special use register that is used by the Control Logic to control the program flow and contains all flags of the system. It can be operated on in normal operation like any other register, e.g. pushed and poped to/from the Stack, for subroutine operations.

|  |  |  |  | 1 2 3 4 5 6 7 8 9 10 11 12 13 14 15 |  |  |                                                                                     |
|--|--|--|--|-------------------------------------|--|--|-------------------------------------------------------------------------------------|
|  |  |  |  | Z 0 c QC HC TC EQ N OF              |  |  | $\lceil \frac{1}{2} \rceil$ $\lceil \frac{1}{2} \rceil$ $\lceil \frac{1}{2} \rceil$ |

Figure 2: Flag Register Layout

|     | Zero Flag               | N   | Negative Flag         |  |  |  |  |  |
|-----|-------------------------|-----|-----------------------|--|--|--|--|--|
|     | Carry Flag              | 0E. | Overflow Flag         |  |  |  |  |  |
| QC  | Quarter Carry Flag      | ΤF  | Interrupt Enable Flag |  |  |  |  |  |
| HC. | Half Carry Flag         | T2. | Interupt Flag 2       |  |  |  |  |  |
| ТC  | Three Quater Carry Flag | Т1  | Interrupt Flag 1      |  |  |  |  |  |
| F٥  | Equal Flag              | ΤΘ  | Interrupt Flag 0      |  |  |  |  |  |

Table 3: Flags

Of these flags, the IO, IE and I0-I2 Flag may be of special interest.

Internally to the **IWMC-I6** CPU the I0 is unimportant and is only of use to access external IO devices, such as serial communication ports or mass storage devices.

The IE flag is important for the CPUs handling of interrupts. If the IE flag is enabled, the **DWML-16** can react to Interrupts, but during interrupt handling routines, the IE flag has to be disabled.

Finally the  $I_0$ -I2 flags, cannot be set internally by the **DWMC-I6** CPU or any code itself. Instead, these flags are connected to a four layer FIFO memory, allowing the **DWMC-16** to react to interrupts coming over a short time frame in consecutive order. It also allows for Interrupt handling should a interrupt occur when another Interrupt is being handled.

# **OpCodes and Addressing Modes**

The **DWMC-16** Instruction Set uses a 16 bit words to represent its operations. Of these 16 bit, the upper eight bit are used to identify the operation, while the lower eight bit vary in use. Some operations extend the size of the opcode by one to four byte.

| റ |                  |  | 1 2 3 4 5 6 7 8 9 10 11 12 13 14 15 |  |              |  |  |  |
|---|------------------|--|-------------------------------------|--|--------------|--|--|--|
|   | Opcode           |  |                                     |  | Control Code |  |  |  |
|   | Branch<br>Opcode |  |                                     |  | Control Code |  |  |  |

Figure 3: General Opcode Layout

**OS** Opcode Switch Bit **BRT** Branch Target Mode Bit

The upper eight bit are made up of the 7 bit of the actual OpCode for the majority of operations, encoding the actual operation, and an OpCode Switch Bit, which has several uses in the Opcode. In case of Operations that make use of multiple Address Modes, it is used to distinguish between using two Registers and using a single Register and a memory address/constant data. In Other cases, the Opcode Switch can be used to encode two different uses of the same operation.

For Branch Operations, the first 6 bit are the actual OpCpde, while the Branch Target Mode Bit is followed by the OpCode Switch Bit. The remaining lower eight bit are again used for other Control Code.

|                                          |   |                 |   |   | 2 3 4 5 6 7  |      |  |  |
|------------------------------------------|---|-----------------|---|---|--------------|------|--|--|
| Type 1: No Operands                      | 0 | $\Theta$        |   |   | 'olololololo |      |  |  |
| Type 2: One Operand                      | 0 | $\Theta$        | 0 | 0 |              | RD/F |  |  |
| Type 3: One Register<br>and Flags        |   | Flag            |   |   | Rd           |      |  |  |
| Type 4: One Register<br>and Address Mode |   | Address<br>Mode |   |   |              | Rd   |  |  |
| Type 5: Two Operands                     |   | Rs              |   |   |              | Rd   |  |  |

Figure 4: Control Codes

For some operations, The Destination Register Rd is replaced by the Flag/Bit selection F, we select a flag in the Flag Register or a Bit in the Bit Test register.

| <b>Addressing Mode</b> | Example                   | <b>Opcode</b><br>Switch | <b>Address Mode</b><br>Code |  |  |
|------------------------|---------------------------|-------------------------|-----------------------------|--|--|
| Register               | add R00, R01              | 0                       | 0b0000                      |  |  |
| Immediate              | ld R00, 0x0F0F            | 1                       | 0b0001                      |  |  |
| Direct                 | 1d R00, $(0 \times 0F0F)$ | 1                       | 0b0010                      |  |  |
| Absolute               | $1d$ R00, $(0x0F0F0F)$    | 1                       | 0b0011                      |  |  |
| Relative               | 1d R00, #0x0F0F           | 1                       | 0b0100                      |  |  |
| Indirect (Y)           | ld R00, @Y                | 1                       | 0b0101                      |  |  |
| Indirect (Z)           | $Id$ $R00$ , $@Z$         | 1                       | 0b1101                      |  |  |
| Indeed (Y)             | ld R00, @Y0x0004          | 1                       | 0b1110                      |  |  |
| Indeed (Z)             | 1d R00, @Z0x0004          |                         | 0b1110                      |  |  |

Table 4: Addressing Modes

- **Register Addressing Mode** The Register Addressing Mode is used, when an operation is to operate over two different registers, be it arythmetically, to move the value of one Register to another, or to compare two Register values.
- **Immediate Mode** With the Immediate Mode, the operations machine code is extended by a single 16 bit word containing a value that us directly or immediately used in the operation.
- **Direct** In Direct Mode, the operations machine code is extended by a single 16 bit word containing the local sector address to memory. The upper 8 bit of the memory address will be taken from the Program Counter. The value at the indicated address is then used in the operation.
- **Absolute** With Absolute Mode, the operations machine code is extended by two 16 bit words, which contain the full 24 bit address to memory. The value at the indicated address is then used in the operation.
- **Relative** In Relative Mode, the operations machine code is extended by a single 16 bit word. The value of the word is a signed number with a memory offset to an address. This offset is added to the Program Counter and the result used to point to the address in memory. The value at the indicated address is then used in the operation. The Program Counter itself is not changed.
- **Indirect** In Indirect Mode, the operation uses the Y or Z Index Register to point at a memory address. The value at the indicated address is then used in the operation.
- **Indexed** In Indexed Mode, the operations machine code is extended by a single 16 bit word. The value of the word is a signed number with a memory offset to an address. This offset is added to the Y or Z Index Registers and the result used to point to the address in memory. The value at the indicated address is then used in the operation. The Index Register itself is not changed.

## **Branch Operations**

In the case of four of the Branch Operations, the machine code of the operation can be extended by a further one or two 16 bit words, as the operation contains the jump target as either relative of absolute address. With the addition of the Address Mode to load a value to compare a Register value against, this means that the operations machine code is two to five words in length.

| <b>Branch Target</b><br><b>Mode Bit</b> | <b>Branch Jump Mode</b> | Example               |
|-----------------------------------------|-------------------------|-----------------------|
|                                         | Relative                | beg Rs, Rs2, #0x0004  |
|                                         | Absolute                | bew Rs, Rs2, 0x0F0F0F |

Table 5: Control Codes

- **Relative Jump** The Relative Jump modifies the Program Counter by adding a signed 16 bit value.
- **Absolute Jump** The Absolute Jump directly replaces the Program Counter with the address contained in the machine code.

# **Data Transfer Operations**

# **Load ld**

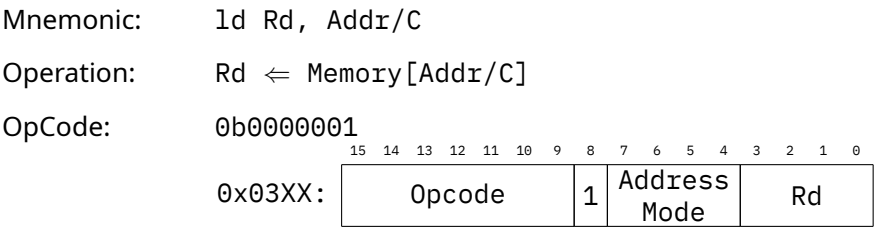

Address Modes: Constant, Direct, Absolute, Relative, Indirect, Indexed Affected Flags: None

The Load operation loads data from a memory address into a register.

# **Store st**

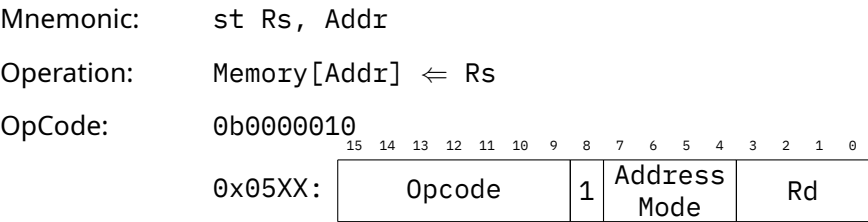

Address Modes: Direct, Absolute, Relative, Indirect, Indexed

#### Affected Flags: None

The Store operation stores data from a register to a memory address.

#### **Move mov**

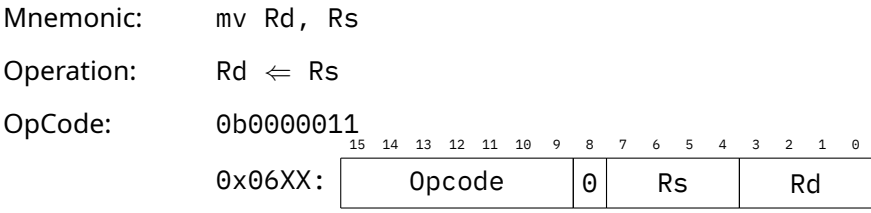

Address Modes: None

Affected Flags: None

The move operation moves data from one register to another.

# **Arithmetic Logic Operations**

# **Add add**

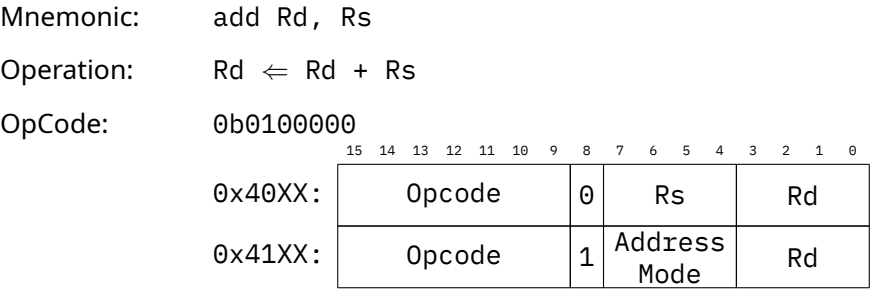

Address Modes: All

Affected Flags: C, QC, HC, TC, Z, N, O

The Add Operation adds a value contained within Rs (or the appropriate addressed memory location, based on the Address Mode) to the value of Rd. Rs remains unchanged.

## **Increment inc**

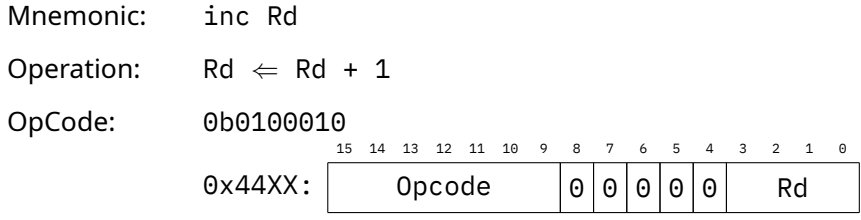

Address Modes: None

Affected Flags: C, QC, HC, TC, Z, N, O

The Increment Operations increments the Register Rd by one.

# **Substract sub**

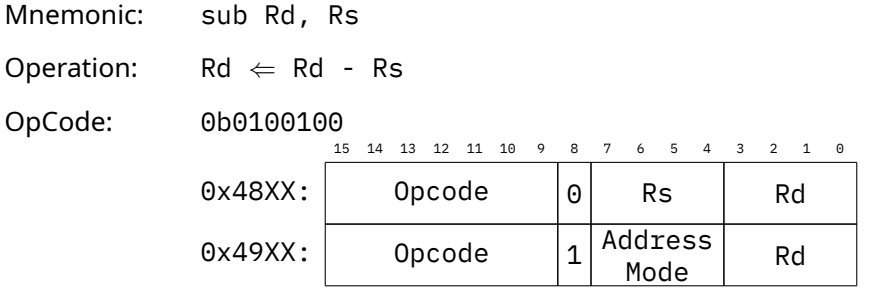

Address Modes: All

Affected Flags: C, QC, HC, TC, Z, N, O

The Substract Operation substracts a value contained within Rs (or the appropriate addressed memory location, based on the Address Mode) a from the value of Rd. Rs remains unchanged.

#### **Decrement dec**

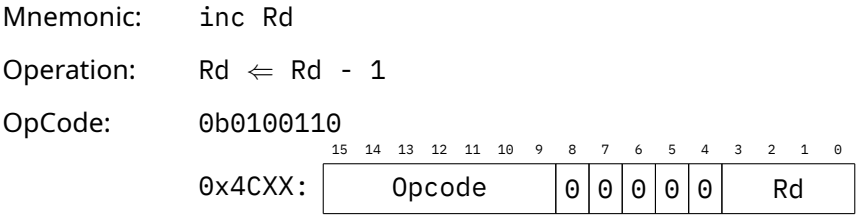

Address Modes: None

Affected Flags: C, QC, HC, TC, Z, N, O

The Increment Operations decrements the Register Rd by one.

# **Bitwise AND and**

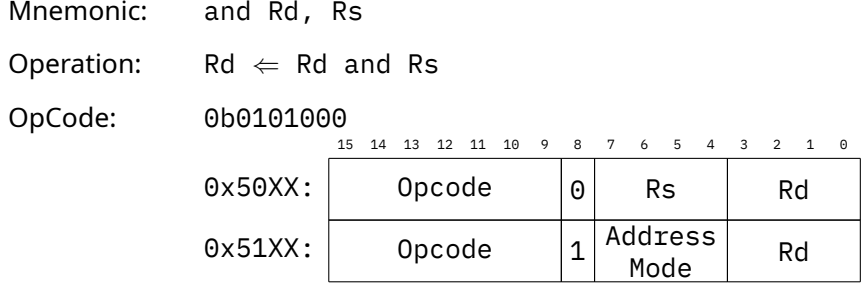

Address Modes: All

Affected Flags: Z

The Bitwise AND Operation combined a value contained within Rs (or the appropriate addressed memory location, based on the Address Mode) and the value of Rd bitwise with a logical AND and saves the result to Rd. Rs remains unchanged.

## **Bitwise OR or**

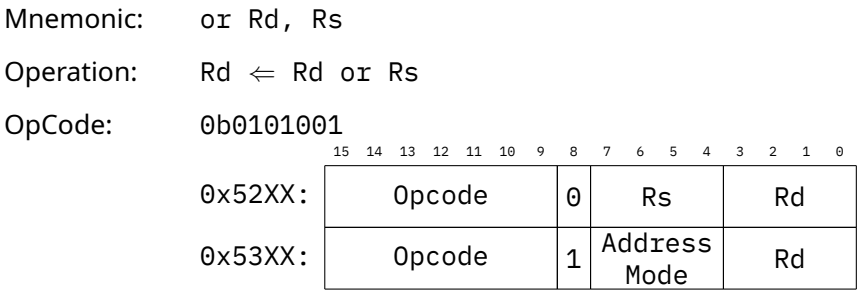

Address Modes: All

Affected Flags: Z

The Bitwise OR Operation combined a value contained within Rs (or the appropriate addressed memory location, based on the Address Mode) and the value of Rd bitwise with a logical OR and saves the result to Rd. Rs remains unchanged.

# **Bitwise XOR xor**

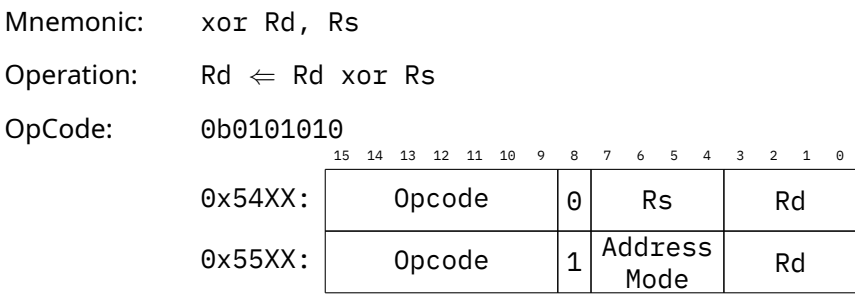

Address Modes: All

#### Affected Flags: Z

The Bitwise XOR Operation combined a value contained within Rs (or the appropriate addressed memory location, based on the Address Mode) and the value of Rd bitwise with a logical XOR and saves the result to Rd. Rs remains unchanged.

## **Bitwise NOT not**

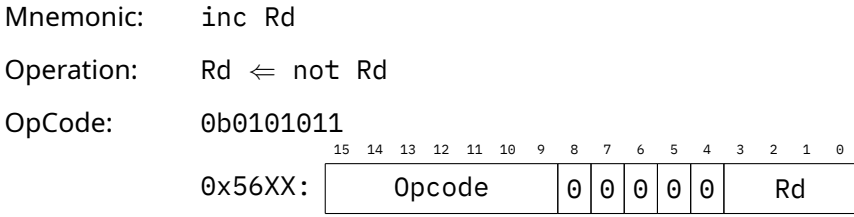

Address Modes: None

#### Affected Flags: Z

The Bitwise NOT Operations logcially inverts the bits of Register Rd and writes the result back to Register Rd.

# **Logic Shift Left lsl**

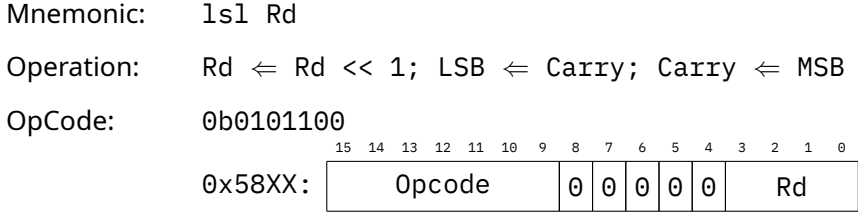

Address Modes: None

Affected Flags: Z, C

The Logical Shift Left Operation logically shifts the value of register Rd one bit to the left. The Lowest Significent Bit of Rd is set to the Carry Flag, while the Carry Flag is set to the Most Siginficent Bit of the Register Rd.

## **Logic Shift Right lsr**

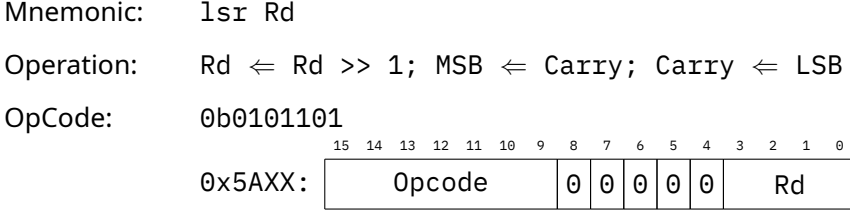

Address Modes: None

Affected Flags: Z, C

The Logical Shift Left Operation logically shifts the value of register Rd one bit to the left. The Most Significent Bit of Rd is set to the Carry Flag, while the Carry Flag is set to the Lowest Siginficent Bit of the Register Rd.

# **Logic Rotate Left lrl**

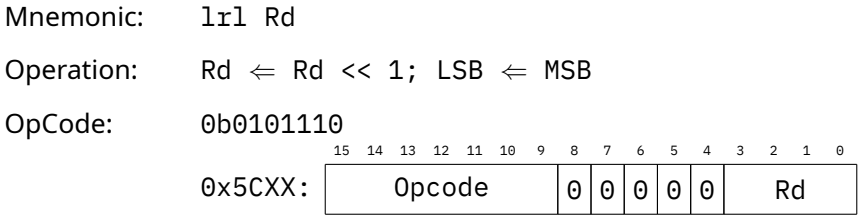

Address Modes: None

Affected Flags: None

The Logical Shift Left Operation logically shifts the value of register Rd one bit to the left. The Lowest Significent Bit of Rd is set to the Most Siginficent Bit of the Register Rd.

## **Logic Rotate Right lrr**

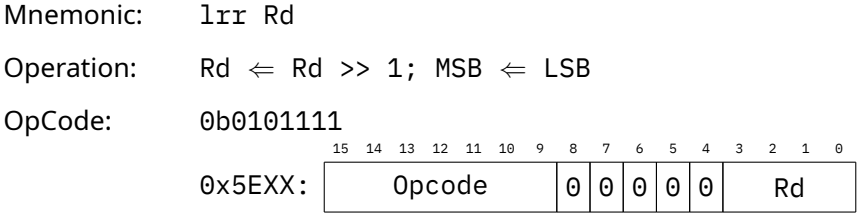

Address Modes: None

Affected Flags: None

The Logical Shift Left Operation logically shifts the value of register Rd one bit to the left. The Lowest Significent Bit of Rd is set to the Most Siginficent Bit of the Register Rd.

# **Logic Switch Bytes lsb**

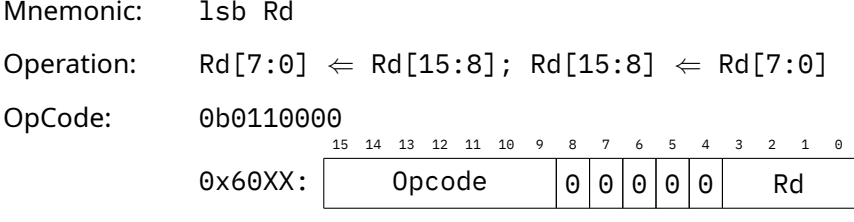

Address Modes: None

#### Affected Flags: None

The Logical Switch Bytes Operation logically switches the lowest eight bit and the highest eight bit of regsiter Rd around. This operation is useful for operating on external devices with an 8 bit data bus.

# **Control Flow Operations**

Compared to the other operations, Branch operations make use of 6 bit opcodes, as they are capable of using two different jump target modes, Relative and Absolute.

#### **Branch if Bit Set bb**

Mnemonic: bb Rs, F, Addr Operation: Relative Jump: if Rs[F] == 1: PC *⇐* PC + Addr else: PC *⇐* PC + 2

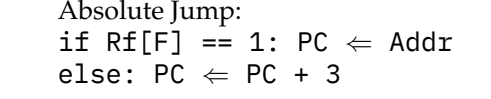

OpCode: 0b100010

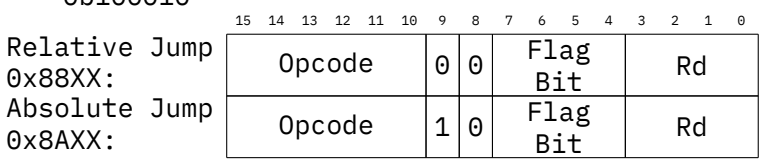

Address Modes: None

Affected Flags: Z

This operations test whether a bit or flag are set in the Source Register Rs, which can be any register in the Register Bank. Usually this ise used to test the Flag Register F.

The operation is handled within the ALU, by use of a bit generator and an AND operation, masking the selected bit, which modifies the Z flag.

# **Branch if Bit Not Set bnb**

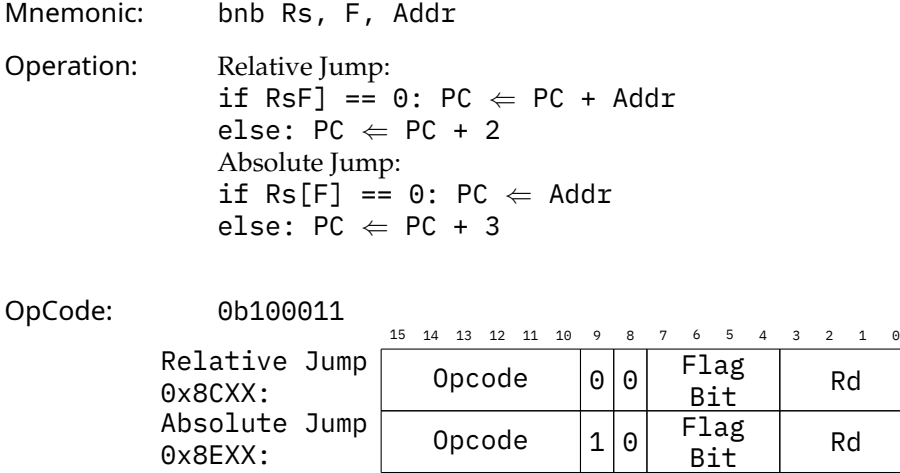

Address Modes: None

Affected Flags: Z

This operations test whether a bit or flag are not set in the Source Register Rs, which can be any register in the Register Bank. Usually this ise used to test the Flag Register F.

The operation is handled within the ALU, by use of a bit generator and an AND operation, masking the selected bit, which modifies the Z flag.

# **Branch if Zero, Decrement bz**

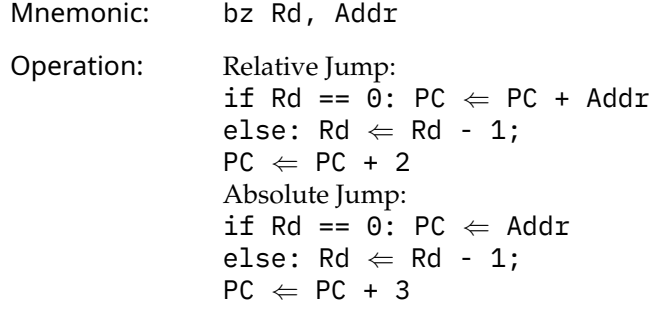

OpCode: 0b100100

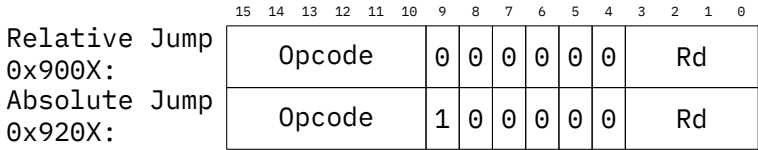

Address Modes: None

Affected Flags: C, Z, N

This operations is meant to make counting loops simpler to implement.

If the given Register is Zero, the operation jumps to the given relative or absolute address.

If the given Register is not Zero, the operation decrements the Register and goes to the next operation.

#### **Branch if Not Zero, Decrement bnz**

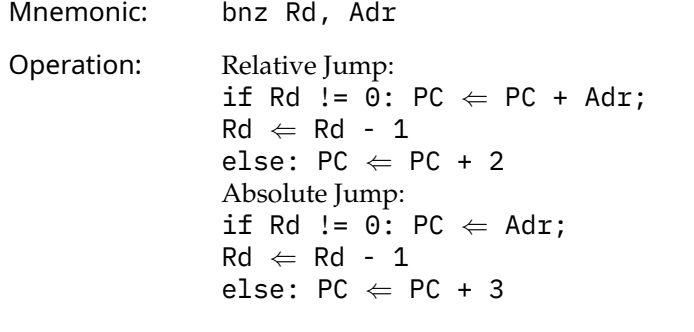

OpCode: 0b100101 15 14 13 12 11 10 9 8 7 6 5 4 3 2 1 0 Relative Jump  $\sqrt{\frac{1}{\sqrt{1-\frac{1}{\sqrt{1-\frac{1}{\$ 0x940X: Opcode <sup>1</sup> <sup>0</sup> <sup>0</sup> <sup>0</sup> <sup>0</sup> <sup>0</sup> Rd Absolute Jump

Address Modes: None

Affected Flags: C, Z, N

0x960X:

This operations is meant to make counting loops simpler to implement.

If the given Register is Not Zero, the operation jumps to the given relative or absolute address and decrements the Register.

If the given Register is Zero, the operation goes to the next operation.

# **Branch if equal beq**

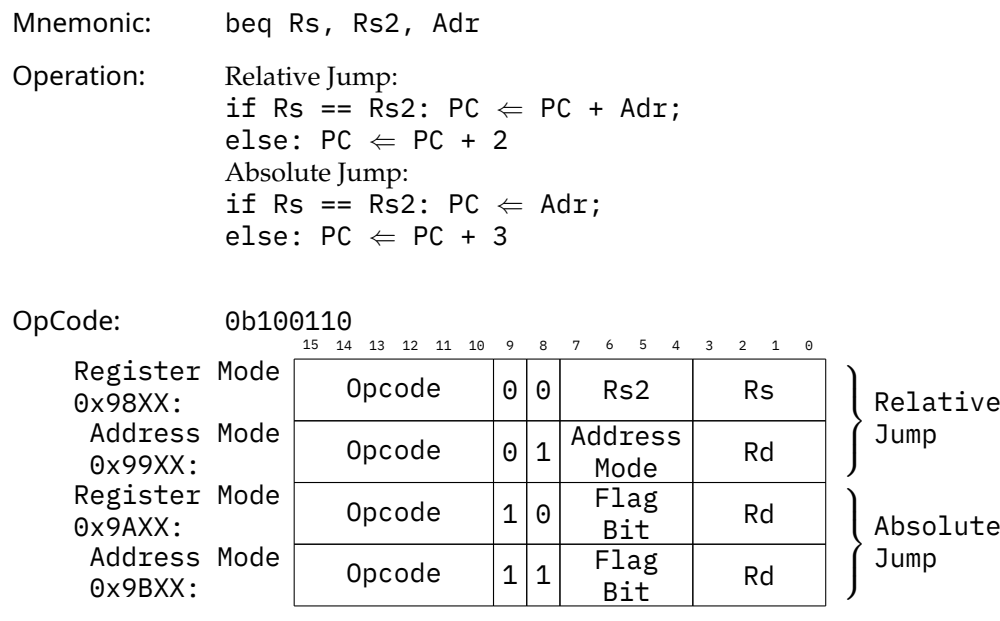

Address Modes: All

Affected Flags: None

This operation test whether two values are equal. This may either be between two registers (Register Mode) or between a Register and a place in memory (Addressing Mode).

If the two values are equal, the operations jumps to the given relative or absolute address.

If the two values are not equal, the operations goes to the next operation.

# **Branch if not equal bneq**

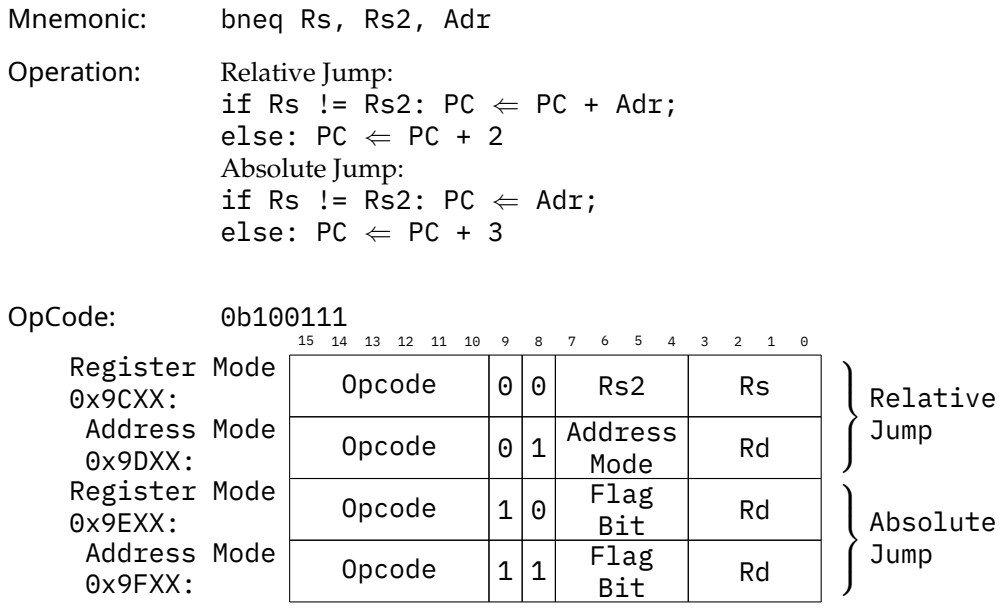

Address Modes: All

Affected Flags: None

This operation test whether two values are equal. This may either be between two registers (Register Mode) or between a Register and a place in memory (Addressing Mode).

If the two values are not equal, the operations jumps to the given relative or absolute address.

If the two values are equal, the operations goes to the next operation.

# **Branch if greater then bgt**

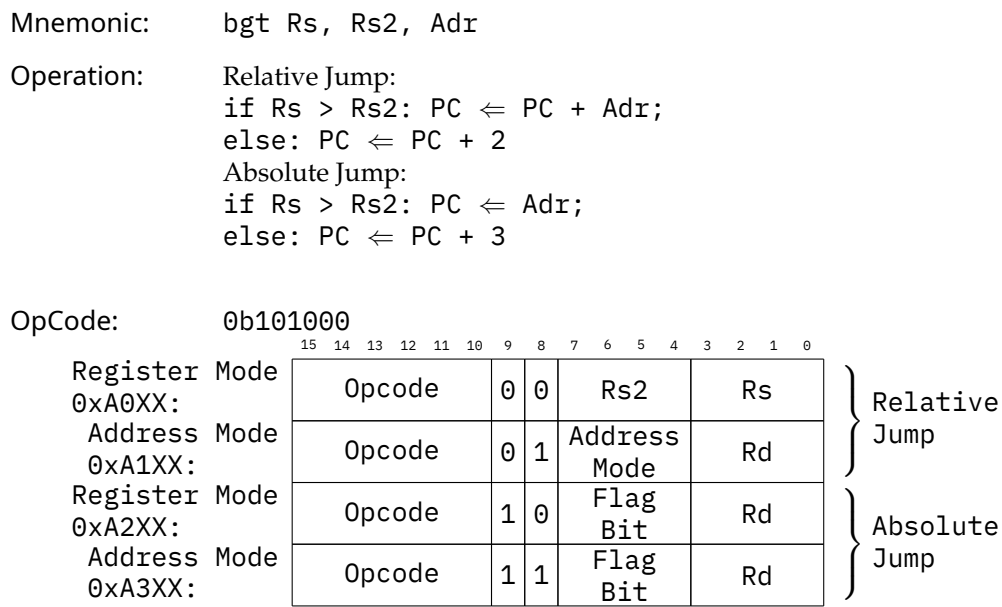

Address Modes: All

Affected Flags: None

This operation test whether values Rs is greater then value Rs2. This may either be between two registers (Register Mode) or between a Register and a place in memory (Addressing Mode).

If Rs is greater then Rs2, the operations jumps to the given relative or absolute address.

If Rs is not greater then Rs2, the operations goes to the next operation.

# **Branch if greater then or equal bge**

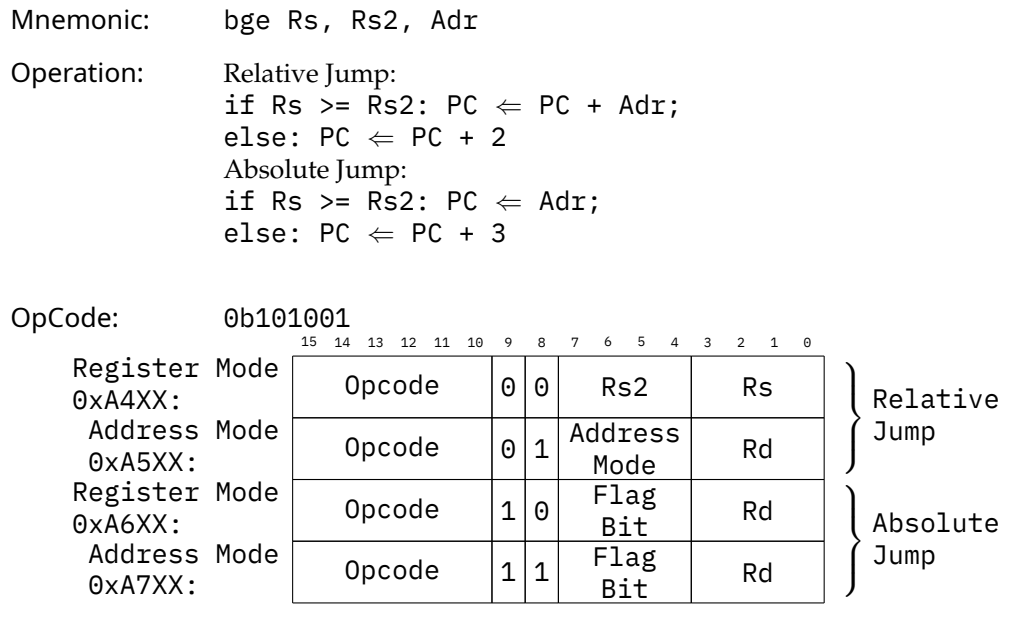

Address Modes: All

Affected Flags: None

This operation test whether values Rs is greater then or equal to value Rs2. This may either be between two registers (Register Mode) or between a Register and a place in memory (Addressing Mode).

If Rs is greater then or equal to Rs2, the operations jumps to the given relative or absolute address.

If Rs is not greater then or equal to Rs2, the operations goes to the next operation.

# **Jump jmp**

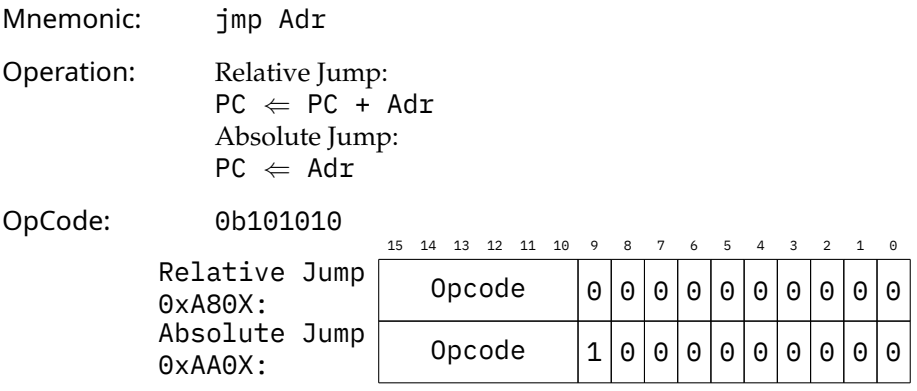

Address Modes: None

Affected Flags: None

This operations is a jump to another part of the program. It either uses relative or absolute jump addressing.

# **Jump to Subroutine jms**

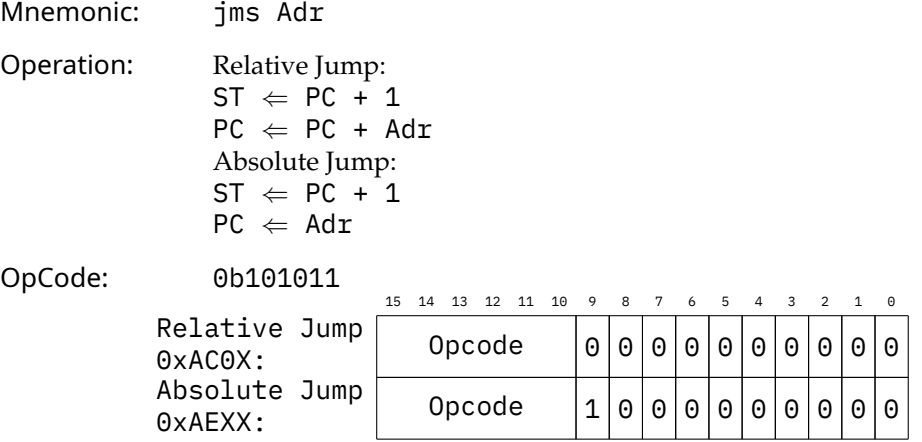

Address Modes: None

Affected Flags: None

This operations is a jump into a subroutine. Before jumping into the subroutine, the operations increments the program counter by one, before pushing the program counter onto the Stack, before jumping.

## **Return from Subroutine ret**

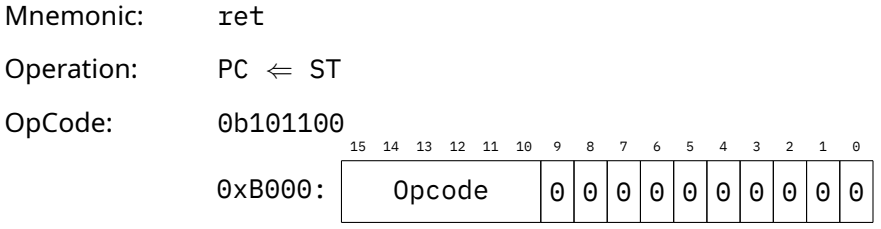

Address Modes: None

Affected Flags: None

This operations is a jump returning from a subroutine. It pulls the return jump address from the Stack. This means that it does not use relative or absolute jump modes.

## **Return from Interrupt reti**

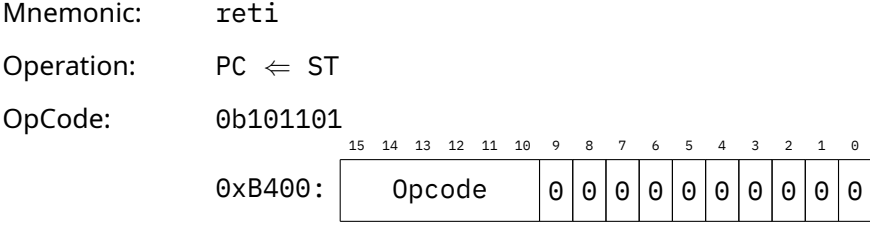

Address Modes: None

Affected Flags: None

This operations is a jump returning from an interrupt.

Before returning into the normal program, it looks if another interrupt had happened during the exercution of the Interrupt handler. If another Interrupt has happened, it directly jumps into the new Interrupt handling routine.

If no other Interrupt has happened, the return operation pulls the contents of all registers, safe the Stack Pointer, from the Stack to restore the program state. It then pulls the return address from the stack and returns to the main program.

# **Other Operations**

This section of the Operation Listing contains all operations that do not fall into the other categories.

## **Push to Stack push**

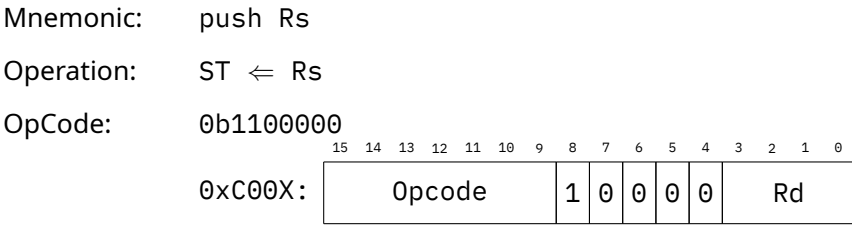

Address Modes: None

Affected Flags: None

This operations pushes the content of Register Rs onto the Stack.

# **Pop to Stack pop**

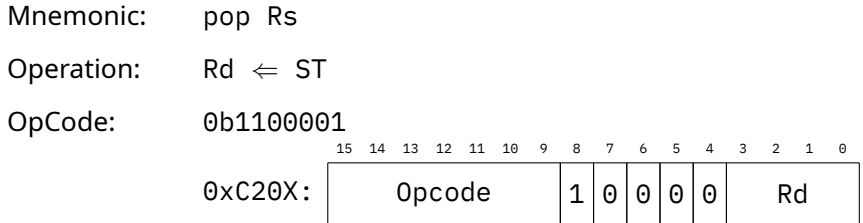

Address Modes: None

Affected Flags: None

This operations pops a value from the Stack and saves it to Register Rs.

# **Set Bit sb**

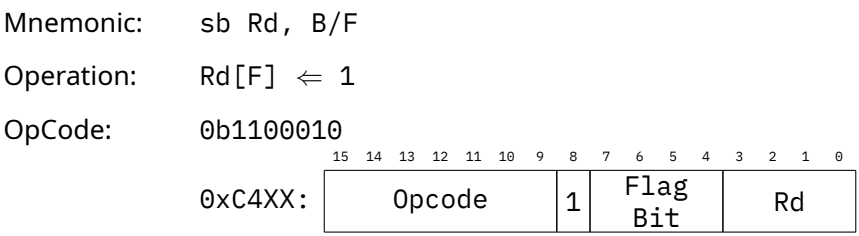

Address Modes: None

Affected Flags: Any

This operations sets a bit or flag, in any of the registers in the Register bank. The operation is handled within the ALU, by use of a bit generator and an OR operation, setting the selected bit.

#### **Reset Bit rb**

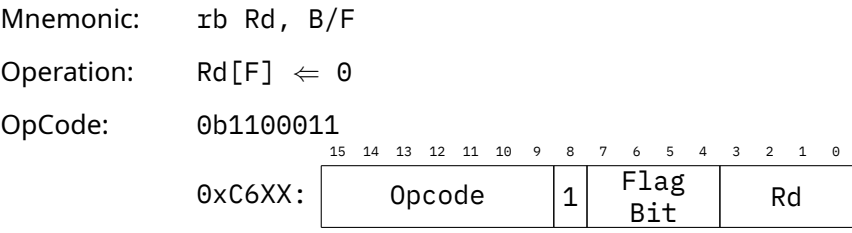

Address Modes: None

Affected Flags: Any

This operations resets a bit or flag, in any of the registers in the Register bank. The operation is handled within the ALU, by use of a bit generator (whith a negation of the bit mask) and an AND operation, resetting the selected bit.

# **Halt hlt**

Mnemonic: hlt Operation: No Operation OpCode: 0xFEFF Address Modes: None Affected Flags: None

This operation halts the system until a interrupt happens or the system is reset.

# **No Operation nop**

Mnemonic: nop Operation: No Operation OpCode: 0xFFFF Address Modes: None Affected Flags: None

This operation does nothing. It may be used for timing purposes.

**List of Opcodes**

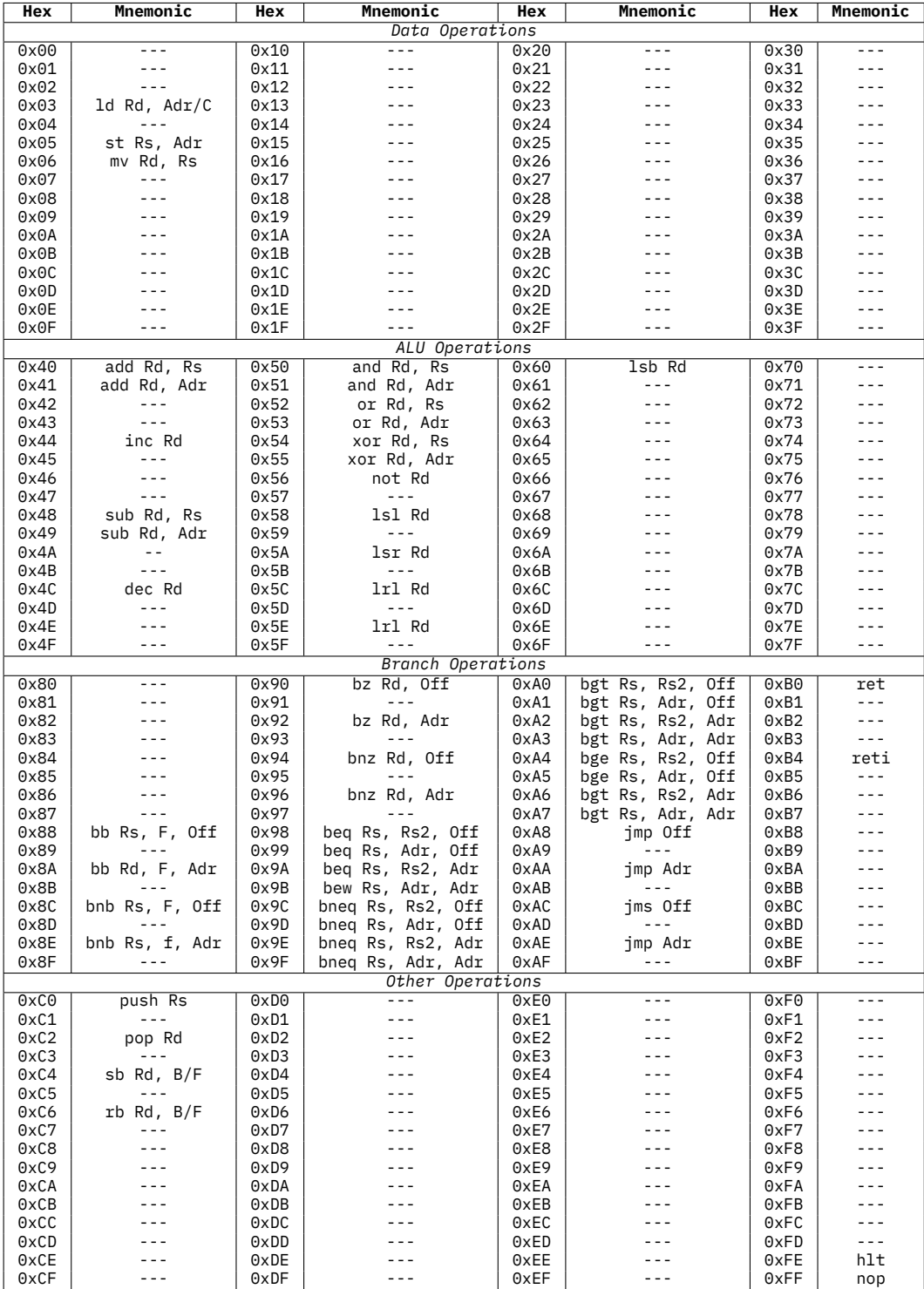

# **Appendix**

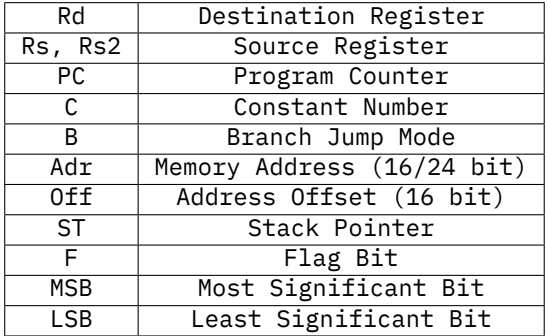

Table 6: Legend of Abbreviations